### **МИНИСТЕРСТВО СЕЛЬСКОГО ХОЗЯЙСТВА РОССИЙСКОЙ ФЕДЕРАЦИИ ФГБОУ ВО «БРЯНСКИЙ ГОСУДАРСТВЕННЫЙ АГРАРНЫЙ УНИВЕРСИТЕТ»**

*Кафедра математики, физики и информатики* 

*Е.А. Панкова* 

# *Определенный интеграл и его приложения к геометрическим и экономическим задачам*

Методические указания для самостоятельной работы по дисциплине «Высшая математика»

Брянская область 2016 г.

УДК 517 (07) ББК 22.161 П 16

**Панкова Е.А.** Определенный интеграл и его приложения к геометрическим и экономическим задачам. Методические указания для самостоятельной работы по дисциплине «Высшая математика» / Е.А. Панкова.- Брянск: Издательство Брянского ГАУ, 2016. – 32 с.

Методическое пособие предназначено для студентов 1 курса, обучающихся по направлениям подготовки 38.03.01 «Экономика», 38.03.02 «Менеджмент», 09.03.03 «Прикладная информатика», а также может быть использовано студентами других направлений подготовки для самостоятельной работы по теме «Определенный интеграл»

#### **Рецензенты**:

кандидат ф.-м. н., доцент Комогорцев В.Ф.

Рекомендовано к изданию учебно-методической комиссией института энергетики и природопользования, протокол №4 от 29.03.2016 г.

> © Брянский ГАУ, 2016 © Панкова Е.А., 2016

# **Содержание**

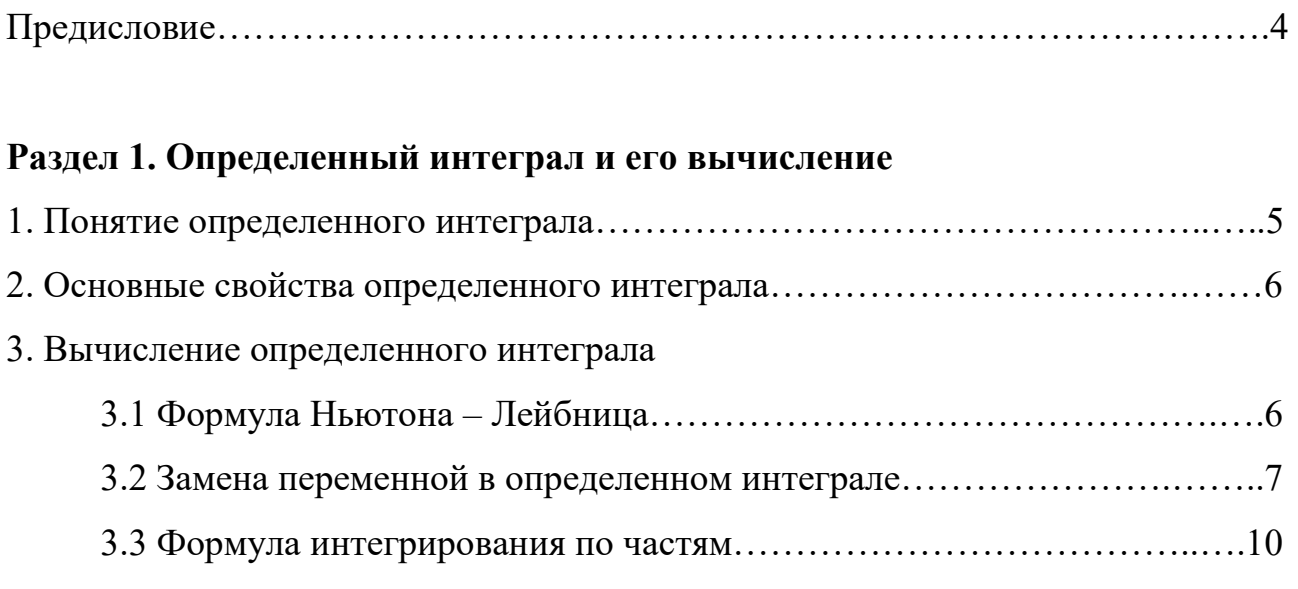

# **Раздел 2. Геометрические приложения определенного интеграла**

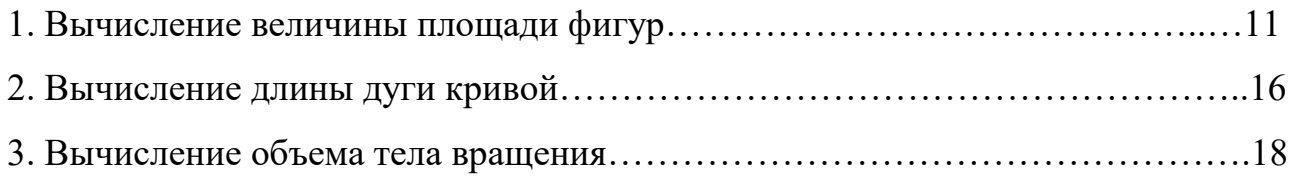

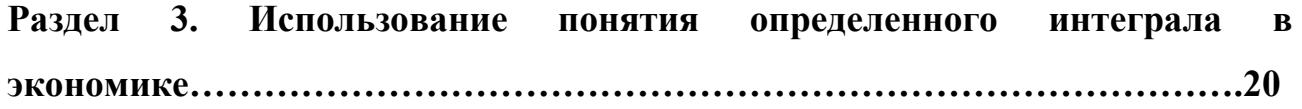

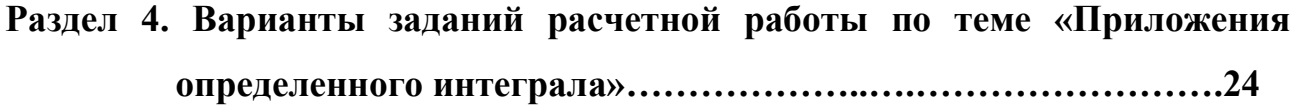

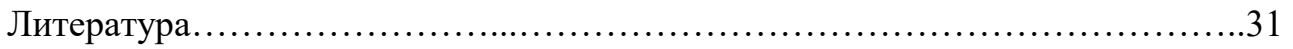

### **Предисловие**

 Методическое пособие предназначено для студентов 1 курса, обучающихся по направлениям подготовки 38.03.01 «Экономика», 38.03.02 «Менеджмент», 09.03.03 «Прикладная информатика», а также может быть использовано студентами других направлений подготовки для самостоятельной работы по теме «Определенный интеграл». Представленные материалы имеют целью формирование компетенций и освоение обучающимися видов профессиональной деятельности в соответствии с ФГОС ВО и ОПОП ВО по направлениям подготовки.

Данные методические разработки предназначены для того, чтобы помочь студенту организовать самостоятельную работу, включающую в себя задания по геометрическим и экономическим приложениям определенного интеграла. При выполнении работы студент должен вспомнить понятие определенного интеграла, его свойства, основные методы вычисления и основанные на них прикладные задачи.

Методическое пособие содержит четыре раздела.

 В справочном разделе 1 коротко сообщаются основные теоретические сведения. А именно: рассматриваются определение, основные свойства и способы вычисления определенного интеграла. В конце раздела студенту предлагаются несколько вопросов для самоконтроля.

 В разделе 2 приведены формулы вычисления площадей фигур, длины дуги кривой и объемов тел вращения. В разработках даны образцы решения примеров и задач, близких по тематике к задачам расчетной работы, с подробными методическими указаниями. В конце раздела также предлагаются несколько вопросов для самоконтроля.

 В разделе 3 рассмотрены основные случаи применения определенного интеграла в экономической теории.

 Раздел 4 содержит варианты заданий расчетной работы (30 вариантов). Студент выполняет тот вариант, который соответствует его номеру в журнале. Расчетная работа выполняется студентом самостоятельно, в отдельной тетради. При необходимости студент может обратиться к преподавателю за консультацией. После проверки студент защищает свою работу преподавателю, чтобы показать, как им усвоены основные понятия раздела «Определенный интеграл».

4

#### Раздел 1. Определенный интеграл и его вычисление

#### 1. Понятие определенного интеграла

Пусть функция  $y = f(x)$  определена на отрезке [a; b],  $a < b$ . Разобьем этот отрезок на n произвольных частей точками:

 $a = x_0 < x_1 < x_2 < ... < x_{i-1} < x_i < x_{i+1} < ... < x_n = b$ .

Обозначим это разбиение Т, а точки  $x_0, x_1, ..., x_n$  назовем точками разбиения. В каждом отрезке  $[x_{i-1}, x_i]$  выберем произвольную точку  $\xi_i(x_{i-1} \leq \xi_i \leq x_i)$ . Через  $\Delta x_i$  обозначим разность  $x_i - x_{i-1}$ , которая является длиной отрезка  $[x_{i-1}, x_i]$ .

Образуем сумму:

$$
\sigma = f(\xi_1)\Delta x_1 + f(\xi_2)\Delta x_2 + ... + f(\xi_n)\Delta x_n = \sum_{i=1}^n f(\xi_i)\Delta x_i,
$$
 (1)

которую назовем интегральной суммой для функции  $y = f(x)$  на отрезке  $[a; b]$ , соответствующей данному разбиению Т.

Для данной функции  $y = f(x)$  на отрезке [a; b] можно составить бесчисленное множество интегральных сумм, так как построение интегральной суммы состоит в произвольном делении заданного отрезка  $[a, b]$ элементарные отрезки и произвольном выборе точки  $\xi_i(x_{i-1} \leq \xi_i \leq x_i)$ на каждом элементарном отрезке.

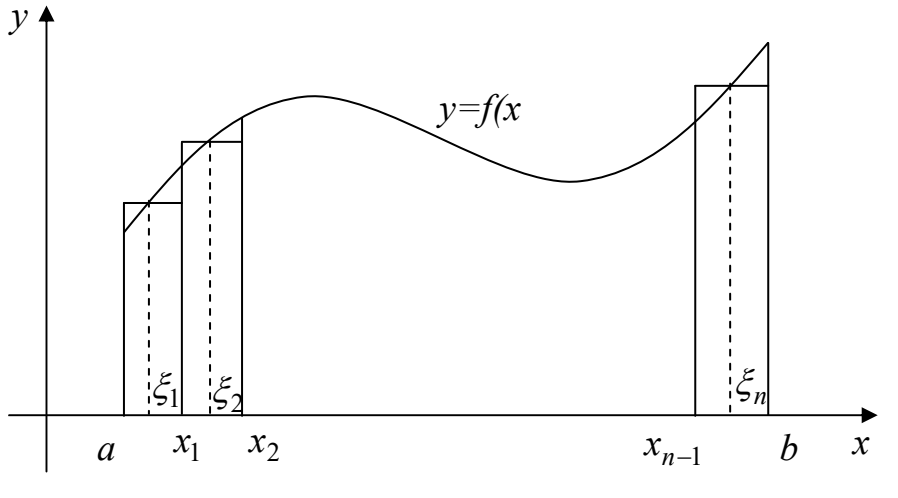

 $P$ ис.1.

Из рисунка 1 следует геометрический смысл суммы  $\sigma$ : это сумма площадей прямоугольников с основаниями  $\Delta x_1, \Delta x_2, ..., \Delta x_n$  и высотами  $f(\xi_1), f(\xi_2),..., f(\xi_n),$  если  $f(x) \ge 0$ .

Обозначим  $\lambda$  длину наибольшего отрезка разбиения:  $\lambda = \max \Delta x_i$ .  $1 \leq i \leq n$ 

#### Определение.

Если существует конечный предел *I* интегральной суммы (1) при  $\lambda \rightarrow 0$ , то этот предел называется определенным интегралом от функции  $y = f(x)$  на отрезке [*a*; *b*] и обозначается:

$$
I = \int_{a}^{b} f(x) dx,
$$
 (2)

или  $\int_{a}^{b} f(x) dx = \lim_{\lambda \to 0} \sum_{i=1}^{n} f(\xi_i) \Delta x_i$ .

В этом случае функция  $f(x)$  называется **интегрируемой** на отрезке [a; b]. Для интегрируемости достаточно, чтобы функция была непрерывна на отрезке [a; b] или имела конечное число разрывов первого рода. Числа а и b называются соответственно нижним и верхним пределами интегрирования,  $f(x)$ - подынтегральной функцией,  $x$  – переменной интегрирования.

#### 2. Основные свойства определенного интеграла.

Определенный интеграл обладает следующими свойствами.

- 1. При перестановке пределов интегрирования определенный интеграл меняет свой знак на противоположный:  $\int_{b}^{a} f(x) dx = -\int_{a}^{b} f(x) dx$ . Если пределы интегрирования равны между собой, то  $\int_a^a f(x)dx = 0$ .
- 2. Каковы бы ни были числа *a*, *b*, *c*, имеет место равенство:

 $\int_{a}^{b} f(x) dx = \int_{a}^{c} f(x) dx + \int_{a}^{b} f(x) dx$ . Это равенство верно, если  $a < c < b$  и верно при любом с, если существуют любые два из фигурирующих в нем трех интегралов.

- 3. Постоянный множитель можно выносить за знак определенного интеграла, т.е.  $\int k f(x) dx = k \int f(x) dx$ , где  $k$  – постоянная величина.
- 4. Определенный интеграл от алгебраической суммы функций равен алгебраической cvmme интегралов, **HX** T.e.  $\int_{a}^{b} (f(x) \pm g(x)) dx = \int_{a}^{b} f(x) dx \pm \int_{a}^{b} g(x) dx$ .

Замечание. Свойство 4 справедливо для любого конечного числа слагаемых.

#### 3. Вычисление определенного интеграла

#### 3.1 Формула Ньютона - Лейбница

определенных интегралов методом, основанным Вычисление на определении интеграла как предела интегральной суммы, связано с большими трудностями. Для удобства вычисления определенных интегралов применяется формула Ньютона - Лейбница:

$$
\int_{a}^{b} f(x)dx = F(x)\Big|_{a}^{b} = F(b) - F(a),
$$
\n(3)

где  $F(x)$ - первообразная для подынтегральной функции  $f(x)$ . Она находится вычислении неопределенного при соответствующего интеграла:  $\int f(x) dx = F(x) + C$ .

Формула Ньютона – Лейбница принадлежит к числу важнейших формул высшей математики. С ее помощью можно просто и точно вычислять значения определенных интегралов, а с их помощью находить значения различных величин, например, площади криволинейных фигур, длины дуг кривых и т. д.

#### Пример 1.

$$
\int_{0}^{2} (3x^{2} - 1) dx = 3 \int_{0}^{2} x^{2} dx - \int_{0}^{2} dx = 3 \cdot \frac{x^{3}}{3} \bigg|_{0}^{2} - x \bigg|_{0}^{2} = 8 - 2 = 6.
$$

Пример 2.  $\int_{1}^{2} \frac{dx}{x} = \ln |x|_{1}^{2} = \ln 2 - \ln 1 = \ln 2.$ 

Пример 3.  $\int_{-1}^{1} \frac{dx}{1+x^2} = arctg1 - arctg1 - arctg(-1) = \frac{\pi}{4} - \left(-\frac{\pi}{4}\right) = \frac{\pi}{4} + \frac{\pi}{4} = \frac{\pi}{2}.$ 

#### 3.2 Замена переменной в определенном интеграле

Цель этого метода так же, как при нахождении неопределенных интегралов методом подстановки, состоит в том, чтобы преобразовать данное подынтегральное выражение так, чтобы соответствующий неопределенный интеграл принял вид табличного интеграла.

Метод замены переменной при вычислении определенного интеграла основан на следующей теореме.

#### Теорема.

Пусть  $f(x)$ -непрерывная функция на отрезке [a; b]. Тогда, если:

- 1) функция  $x = \varphi(t)$  дифференцируема на  $[\alpha; \beta]$  и  $\varphi'(t)$  непрерывна на  $[\alpha;\beta];$
- 2) множеством значений функции  $x = \varphi(t)$  является отрезок [a; b];
- 3)  $\varphi(\alpha) = a$ ,  $\varphi(\beta) = b$ ,

то справедлива формула:

$$
\int_{a}^{b} f(x) dx = \int_{\alpha}^{\beta} f(\varphi(t)) \varphi'(t) dt.
$$
\n(4)

Формула (4) называется формулой замены переменной (или подстановки) в определенном интеграле.

#### Замечание.

Подстановку можно осуществить как в виде  $x = \varphi(t)$ , так и в виде  $t = \varphi(x)$ . Кроме того, из формулы (4) следует, что если подстановка выполняется в определенном интеграле, то нет необходимости переходить обратно к старой переменной, но при этом нужно вместо пределов изменения старой переменной х указать пределы изменения новой переменной t.

#### Пример 1.

$$
\int_{-1}^{3} \frac{dx}{\sqrt{7 - 2x}} = \begin{vmatrix} t = 7 - 2x, \\ dt = (7 - 2x)' dx = -2dx, \\ dx = -\frac{1}{2} dt, \\ \alpha = 7 - 2(-1) = 9, \\ \beta = 7 - 2 \cdot 3 = 1 \end{vmatrix} = \int_{0}^{1} \frac{1}{\sqrt{t}} dt = \frac{1}{2} \int_{1}^{9} t^{-\frac{1}{2}} dt = \frac{1}{2} \int_{1}^{1} t^{-\frac{1}{2}} dt = \frac{1}{2} \int_{1}^{1} t^{-\frac{1}{2}} dt = \frac{1}{2} \int_{1}^{1} t^{-\frac{1}{2}} dt = \frac{1}{2} \frac{t^{-\frac{1}{2} + 1}}{1} + C = \frac{1}{2} \int_{1}^{1} t^{-\frac{1}{2} + 1} dt = \sqrt{t} \Big|_{1}^{9} = \sqrt{9} - \sqrt{1} = 3 - 1 = 2
$$
\nHobomona – Jeŭónuya

Пример 2.  $\int_{\frac{\pi}{6}}^{\frac{\pi}{3}} \frac{\cos x}{\sin^3 x} dx = \begin{vmatrix} t = \sin x, \\ dt = (\sin x)' dx = \cos x dx, \\ \alpha = \sin \frac{\pi}{6} = \frac{1}{2}, \\ \beta = \sin \frac{\pi}{3} = \frac{\sqrt{3}}{2} \end{vmatrix} = \int_{\frac{1}{2}}^{\frac{\sqrt{3}}{2}} \frac{dt}{t^3} = \int_{\frac{1}{2}}^{\frac{\sqrt{3}}{2}} t^{-3} dt = \frac{t^{-3+1}}{-3+1} \Big|_{\frac{1}{2}}^{\frac{\sqrt{3}}{2}} = \int_{\beta = \sin \frac{\pi}{3}}$  $=-\frac{1}{2t^2}\Big|_1^{\frac{\sqrt{3}}{2}}=-\frac{1}{2}\Big(\frac{4}{3}-4\Big)=\frac{4}{3}.$ 

#### Пример 3.

Вычислим интеграл  $\int_{0}^{3} \sqrt{9-x^2} dx$ .

Сделаем подстановку  $x = 3\sin t$ , тогда  $dx = (3\sin t)'dt = 3\cos t dt$ . Рассмотрим теперь выражение  $\sqrt{9-x^2}$ :  $\sqrt{9-x^2} = \sqrt{9-9\sin^2 t} = \sqrt{9(1-\sin^2 t)} = 3\sqrt{\cos^2 t} = 3\cos t$ , поскольку на отрезке  $\left|0;\frac{\pi}{2}\right|$  функция cost ≥ 0.

Определим новые пределы интегрирования:  $0 = 3\sin t$ ,  $\sin t = 0$ ,  $\alpha = 0$ ;  $3 = 3\sin t$ ,  $\sin t = 1$ ,  $\beta = \frac{\pi}{2}$ . При изменении t от 0 до  $\frac{\pi}{2}$  переменная  $x = 3\sin t$ пробежит весь данный интервал интегрирования  $[0; 3]$ .

При выборе новых пределов интегрирования может возникнуть вопрос: почему взяты пределы  $\alpha = 0$ ,  $\beta = \frac{\pi}{2}$  a не, скажем,  $\alpha = \pi$ ,  $\beta = \frac{\pi}{2}$ ? Ведь  $\sin \pi$ тоже равен 0. Можно проверить, что и при этих пределах величина интеграла останется прежней, но его вычисление немного усложнится. Дело в том, что теперь  $\sqrt{9-x^2}$  = 3 $\sqrt{\cos^2 t}$  = −3 cos t, поскольку cos t ≤ 0 на отрезке  $\left|\frac{\pi}{2}; \pi\right|$ . Поэтому, чтобы избежать ненужных осложнений при вычислениях, всегда лучше брать наименьший возможный интервал изменения новой переменной интегрирования.

С учетом сказанного выше, получим:

$$
\int_{0}^{3} \sqrt{9-x^2} dx = \int_{0}^{\frac{\pi}{2}} 3\cos t \cdot 3\cos t \, dt = 9 \int_{0}^{\frac{\pi}{2}} \cos^2 t \, dt = \frac{9^{\frac{\pi}{2}}}{2} \int_{0}^{\frac{\pi}{2}} 2\cos^2 t \, dt = \left| \frac{npu \, \text{m} \, \text{m}}{2\cos^2 x} \right| = \frac{1}{2} \cos 2x
$$

$$
= \frac{9}{2}\int_{0}^{\frac{\pi}{2}}(1+\cos 2t) dt = \frac{9}{2}\int_{0}^{\frac{\pi}{2}}dt + \frac{9}{2}\int_{0}^{\frac{\pi}{2}}\cos 2t dt = \frac{9}{2}t\Big|_{0}^{\frac{\pi}{2}} + \frac{9}{2}\cdot\frac{1}{2}\sin 2t\Big|_{0}^{\frac{\pi}{2}} =
$$
  
=  $\frac{9}{2}\left(\frac{\pi}{2}-0\right) + \frac{9}{4}(\sin \pi - \sin 0) = \frac{9\pi}{4}.$ 

### 3.3 Формула интегрирования по частям в определенном интеграле

#### Теорема.

Если функции  $u(x)$  и  $v(x)$  непрерывны на отрезке [a; b] и имеют непрерывные производные на отрезке  $[a; b]$ , то справедлива формула:

$$
\int_{a}^{b} u dv = uv \Big|_{a}^{b} - \int_{a}^{b} v du
$$
 (5)

Рассмотрим несколько примеров применения формулы интегрирования по частям в определенном интеграле.

## Пример 1.

$$
\int_{1}^{2} x \ln x \, dx = \begin{vmatrix} u = \ln x, \ dv = x \, dx \\ du = (\ln x)' dx = \frac{dx}{x}, \quad v = \int x \, dx = \frac{x^2}{2} + C = \frac{x^2}{2} \ln x \Big|_{1}^{2} - \int_{1}^{2} \frac{x^2}{2} \cdot \frac{dx}{x} = \frac{x^2}{2} \left[ \frac{\ln x}{2} - \frac{1}{2} \ln x \right]_{1}^{2} - \frac{1}{2} \left[ \frac{x^2}{2} \cdot \frac{dx}{x} \right] = \frac{x^2}{2} \left[ \frac{\ln x}{2} - \ln x \right]_{1}^{2} - \frac{1}{2} \left[ \frac{x^2}{2} \right]_{1}^{2} = 2 \ln 2 - \frac{1}{4} (4 - 1) = 2 \ln 2 - \frac{3}{4}.
$$

**EXAMPLE 2.**

\n
$$
\int_{0}^{1} \operatorname{arctx} dx = \begin{vmatrix} u = \operatorname{arctx}x, dv = dx \\ du = (\operatorname{arctx}x)' dx = \frac{dx}{1 + x^{2}}
$$
\n
$$
v = \int dx = x + C, \text{omópocum } C, \\ \text{mozd } v = x \end{vmatrix} = x \operatorname{arctgx} \Big|_{0}^{1} - \int_{0}^{1} \frac{x}{1 + x^{2}} dx =
$$
\n
$$
\begin{vmatrix} t = 1 + x^{2} \\ dt = 2x dx, & x dx = \frac{1}{2} dt \\ \alpha = 1 + 0 = 1, \quad \beta = 1 + 1 = 2 \end{vmatrix} = \operatorname{arctg} 1 - 0 - \int_{1}^{2} \frac{1}{t} dt = \frac{\pi}{4} - \frac{1}{2} \int_{1}^{2} \frac{dt}{t} = \frac{\pi}{4} - \frac{1}{2} \ln|t| \Big|_{1}^{2} =
$$
\n
$$
= \frac{\pi}{4} - \frac{1}{2} (\ln 2 - \ln 1) = \frac{\pi}{4} - \ln \sqrt{2}
$$

Пример 3.

$$
\int_{1}^{2} (x^{2} + 1)e^{x} dx = \begin{vmatrix} u = x^{2} + 1, dv = e^{x} dx \\ du = (x^{2} + 1)' dx = 2x dx, v = \int e^{x} dx = e^{x} + C, \\ 0 & = (x^{2} + 1)e^{x} \Big|_{1}^{2} - 2 \int_{1}^{2} 2x e^{x} dx = 5e^{2} - 2e - 2 \int_{1}^{2} x e^{x} dx = \begin{vmatrix} u = x, dv = e^{x} dx \\ du = dx, v = \int e^{x} dx = e^{x} \end{vmatrix} = 5e^{2} - 2e - 2 \Big( xe^{x} \Big|_{1}^{2} - \int_{1}^{2} e^{x} dx \Big) = 5e^{2} - 2e - 2 \Big( 2e^{2} - e - e^{x} \Big|_{1}^{2} \Big) = 5e^{2} - 2e - 2(2e^{2} - e - e^{2} + e) = 5e^{2} - 2e.
$$

#### Вопросы для самоконтроля

- 1. Что называется интегральной суммой функции  $f(x)$  на отрезке [a; b]?
- 2. Что называется определенным интегралом?
- 3. Перечислите основные свойства определенного интеграла.
- 4. Напишите формулу Ньютона Лейбница.
- 5. В чем состоит способ подстановки в определенном интеграле? Найдя новые пределы интегрирования, следует ли переходить к первоначальной переменной интегрирования и данным пределам интегрирования?
- 6. Напишите формулу интегрирования по частям в определенном интеграле.

#### Раздел 2. Геометрические приложения определенного интеграла

#### 2.1 Вычисление величины площади плоских фигур

#### Определение.

Фигура, которая ограничена осью абсцисс, отрезками прямых  $x = a$ ,  $x = b$  $y = f(x)$ , где  $x \in [a, b]$ , называется криволинейной и графиком функции трапецией.

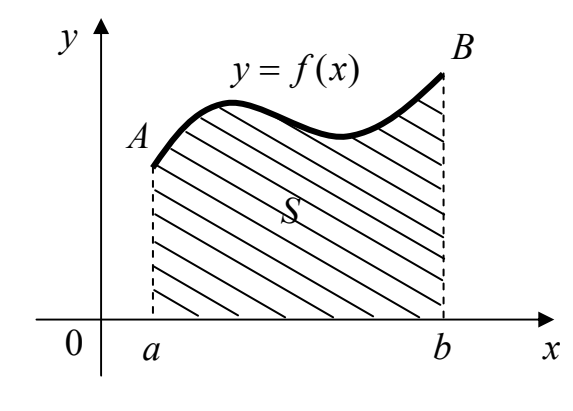

Рис. 2

Следует заметить, что отрезки прямых  $x = a$ ,  $x = b$  могут вырождаться в точки. В этом случае, фигура также будет являться криволинейной трапецией (рис.3 и 4).

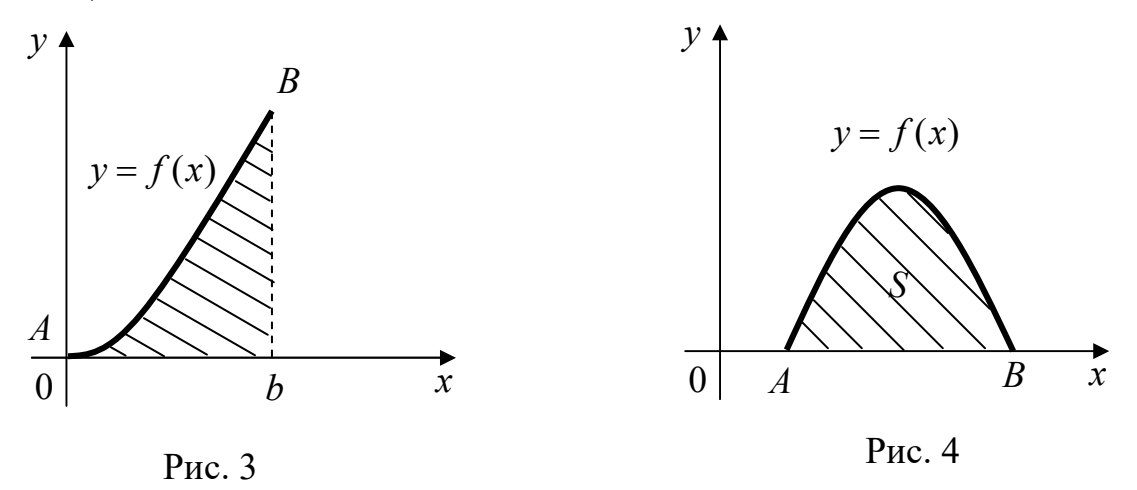

Площадь S криволинейной трапеции аАВЬ выражается формулой:

$$
S = \int_{a}^{b} f(x) dx.
$$
 (1)

Пусть  $f(x)$  ≤ 0 для всех  $x \in [a, b]$ , тогда криволинейная трапеция *aABb* будет расположена ниже оси абсцисс. При этом справедлива формула:

$$
S = -\int_{a}^{b} f(x) dx.
$$
 (2)

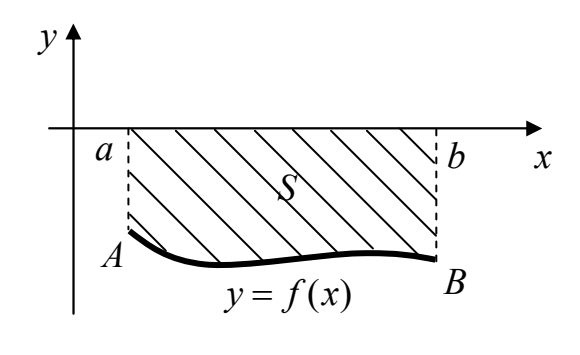

Рис. 5

Рассмотрим несколько примеров вычисления площади фигур.

#### **Пример 1.**

Вычислить площадь фигуры, ограниченной графиком функции  $y = \sqrt{x}$ , осью абсцисс и прямой *x* = 4. *y*

Решение.

Так как *x* ≥ 0 для всех *x* ≥ 0 , то для вычисления площади воспользуемся формулой (1):

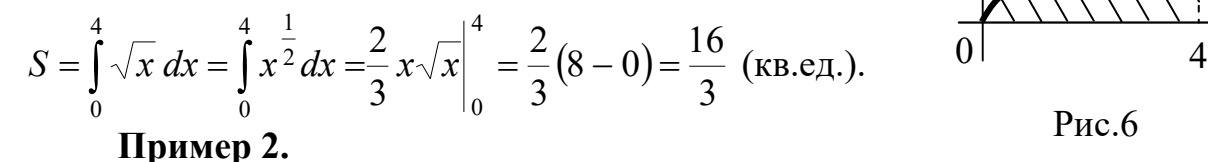

Вычислить величину площади, ограниченной линиями  $y = -x^2$ ,  $x = 2$ ,  $y = 0$ .

#### Решение.

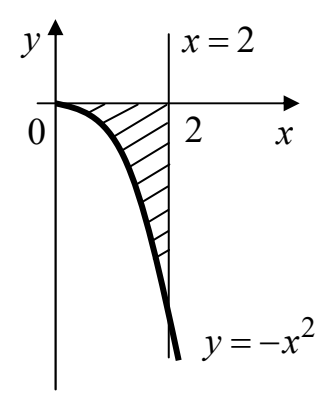

 $\begin{bmatrix} x \\ y \end{bmatrix}$  <sup>1</sup> Tak как подынтегральная функция  $-x^2 \le 0$ , то для вычисления площади фигуры следует воспользоваться формулой (2):

$$
S = -\int_{0}^{2} (-x^{2}) dx = \frac{x^{3}}{3} \bigg|_{0}^{2} = \frac{8}{3} - 0 = \frac{8}{3}
$$
 (KB.e.,1)

Рис. 7

Пусть фигура ограничена сверху и снизу соответственно графиками функций *y* = *f* (*x*) ≥ 0 и *y* = *g*(*x*) ≥ 0, а сбоку – отрезками прямых *x* = *a*, *x* = *b* (рис. 8.).

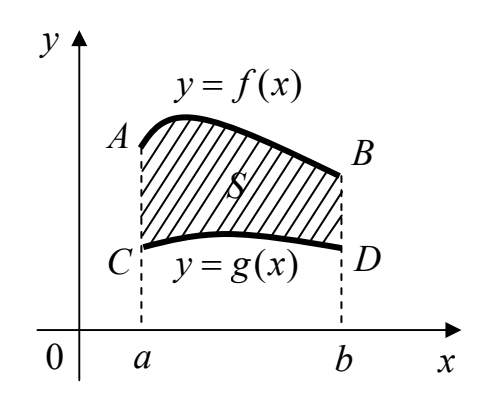

 $y = \sqrt{x}$ 

Рис.6

*x*

Рис. 8

Тогда площадь фигуры ABDC выражается формулой:

$$
S = \int_{a}^{b} (f(x) - g(x)) dx.
$$
 (3)

Эта формула будет справедлива и при любом другом расположении графиков функций  $y = f(x)$  и  $y = g(x)$ , если  $f(x) \ge g(x)$  для всех  $x \in [a; b]$ .

### Пример 3.

Вычислить площадь фигуры, заключенной между параболой  $y = x^2 - 3x$ и прямой  $y = x$ .

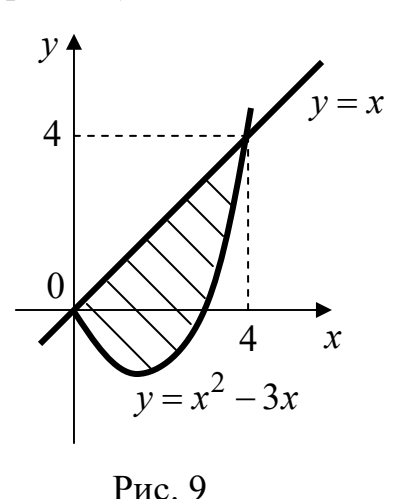

Решение.

Найдем пределы интегрирования. Для этого абсписсы определим точек пересечения графиков функций:

$$
x2 - 3x = x, \quad x2 - 4x = 0, \quad x(x - 4) = 0,
$$
  

$$
x1 = 0, \quad x2 = 4
$$

Следовательно,  $x=0$  и  $x=4$ - нижний и верхний интегрирования пределы соответственно.

По формуле (3) имеем:

$$
S = \int_{0}^{4} (x - (x^{2} - 3x)) dx = \int_{0}^{4} (4x - x^{2}) dx = 4 \int_{0}^{4} x dx - \int_{0}^{4} x^{2} dx = 4 \cdot \frac{x^{2}}{2} \Big|_{0}^{4} - \frac{x^{3}}{3} \Big|_{0}^{4} = 32 - \frac{64}{3} = \frac{32}{3}
$$

функция  $y = f(x)$   $(a \le x \le b)$ Пусть задана параметрическими уравнениями:

$$
\begin{cases} x = \varphi(t) \\ y = \psi(t), & \alpha \le t \le \beta \end{cases}
$$

причем  $\varphi(\alpha) = a, \varphi(\beta) = b$ . Тогда, выполнив в формуле (1) замену переменной  $x = \varphi(t)$ ,  $dx = \varphi'(t)dt$ , получим:

$$
S = \int_{\alpha}^{\beta} \psi(t)\varphi'(t)dt.
$$
 (4)

#### Пример 4.

Вычислить площадь фигуры, ограниченной эллипсом  $x = a \cos t$ ,  $y = b \sin t$ , The  $0 \le t \le 2\pi$ .

Решение.

Так как эллипс симметричен относительно осей координат, то достаточно вычислить площадь  $S_1$  фигуры, расположенной в I четверти, а затем умножить результат на 4.

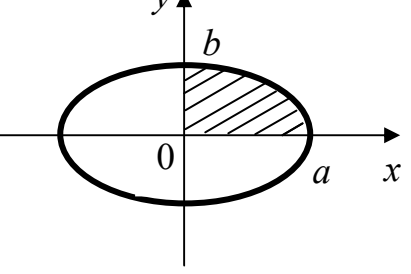

Рис. 10

Определим пределы интегрирования:  $x_1 = 0$ ,  $0 = a \cos t$ ,  $\cos t = 0$ ,  $\alpha = \frac{\pi}{2}$ ;  $x_2 = a$ ,  $a = a \cos t$ ,  $\cos t = 1$ ,  $\beta = 0$ . При изменении t от  $\frac{\pi}{2}$  до 0 переменная  $x = a \sin t$  пробежит весь интервал интегрирования [0; a] (см. пример 3, стр. 7). По формуле (4) получим:

$$
S_1 = \int_0^0 b \sin t (a \cos t)' dt = ab \int_0^0 \sin t (-\sin t) dt = ab \int_0^{\frac{\pi}{2}} \sin^2 t dt = \frac{1}{2} ab \int_0^{\frac{\pi}{2}} (1 - \cos 2t) dt =
$$
  
=  $\frac{1}{2} ab \left( t - \frac{1}{2} \sin 2t \right) \Big|_0^{\frac{\pi}{2}} = \frac{1}{2} ab \left( \frac{\pi}{2} - 0 - \frac{1}{2} \sin \pi + \frac{1}{2} \sin 0 \right) = \frac{\pi ab}{4},$   
nor*a*  $S = 4S_1 = \pi ab$  (κв.ед.).

Пусть кривая AB задана в полярных координатах уравнением  $\rho = \rho(\varphi)$ , где  $\alpha \le \varphi \le \beta$ , причем функция  $\rho(\varphi) \ge 0$  для всех  $\varphi \in [\alpha; \beta]$  и непрерывна.

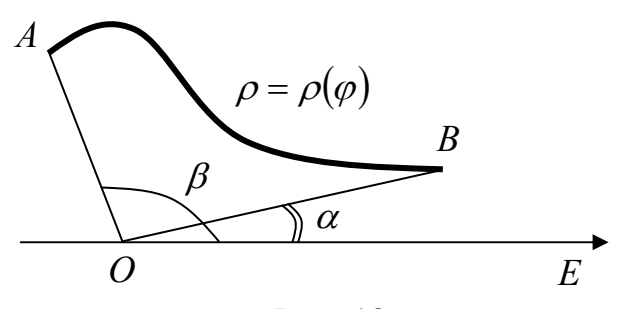

#### Рис. 12

#### Определение.

ограниченная кривой AB Плоская фигура.  $\overline{M}$ ЛВУМЯ лучами. составляющими с полярной осью углы  $\alpha$  и  $\beta$ , называется криволинейным сектором.

Площадь криволинейного сектора вычисляется по формуле:

$$
S = \frac{1}{2} \int_{\alpha}^{\beta} \rho^2(\varphi) d\varphi.
$$
 (5)

#### **Пример 5.**

Вычислить площадь фигуры, ограниченной кардиоидой <sup>ρ</sup> = *a*(1− cosϕ). Решение.

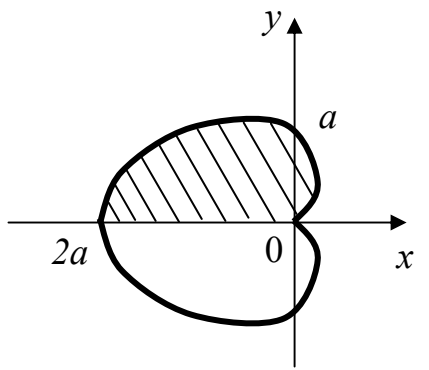

Кардиоида изображена на рис. 13. Изменяя полярный угол  $\varphi$  от 0 до  $\pi$ , получим по формуле (5) половину искомой площади, а затем удвоим результат:

$$
S_1 = \frac{1}{2} \int_0^{\pi} a^2 (1 - \cos \varphi)^2 d\varphi =
$$
\n
$$
= \frac{a^2}{2} \int_0^{\pi} (1 - 2\cos \varphi + \cos^2 \varphi) d\varphi = \frac{a^2}{2} \int_0^{\pi} d\varphi - a^2 \int_0^{\pi} \cos \varphi d\varphi + \frac{a^2}{2} \int_0^{\pi} \frac{1 + \cos 2\varphi}{2} d\varphi =
$$
\n
$$
= \frac{a^2}{2} \varphi \Big|_0^{\pi} - a^2 \sin \varphi \Big|_0^{\pi} + \frac{a^2}{4} \int_0^{\pi} d\varphi + \frac{a^2}{4} \int_0^{\pi} \cos 2\varphi d\varphi = \frac{a^2 \pi}{2} - a^2 (\sin \pi - \sin 0) + \frac{a^2}{4} \varphi \Big|_0^{\pi} +
$$
\n
$$
+ \frac{a^2}{4} \cdot \frac{1}{2} \sin 2\varphi \Big|_0^{\pi} = \frac{a^2 \pi}{2} + \frac{a^2 \pi}{4} + \frac{a^2}{8} (\sin 2\pi - \sin 0) = \frac{3a^2 \pi}{4},
$$

$$
S = 2S_1 = 2 \cdot \frac{3a^2 \pi}{4} = \frac{3a^2 \pi}{2}
$$
 (кв.ед.).

### **2.2 Вычисление длины дуги кривой**

Пусть плоская кривая *АВ* задана уравнением *y* = *f* (*x*), *a* ≤ *x* ≤ *b* , где *f* (*x*) непрерывная функция на отрезке  $[a; b]$ , и существует  $f'(x)$  на отрезке  $[a; b]$ . Тогда длина дуги *L* кривой *АВ* выражается формулой:

$$
L = \int_{a}^{b} \sqrt{1 + (f'(x))^{2}} dx.
$$
 (1)

3

### **Пример 1.**

Вычислить длину дуги верхней ветви полукубической параболы  $y = x^2$  $y = x^2$ , если  $0 < x < 5$ .

Решение.

Из уравнения  $y = x^{\frac{3}{2}}$  находим производную  $y'$ :  $y' = \frac{3}{2}x^{\frac{1}{2}} = \frac{3}{2}\sqrt{x}$ . По формуле  $(1)$  имеем:

$$
L = \int_{0}^{5} \sqrt{1 + \frac{9}{4}x} \, dx = \int_{0}^{5} t = 1 + \frac{9}{4}x, \ dt = \frac{9}{4} \, dx, \quad \frac{49}{4} = \int_{1}^{4} \sqrt{t} \cdot \frac{4}{9} \, dt = \frac{4}{9} \int_{1}^{4} t^{\frac{1}{2}} \, dt = \frac{4}{9} \cdot \frac{2}{3} t \sqrt{t} \Big|_{1}^{49} = \frac{8}{27} \cdot \frac{335}{8} = \frac{335}{27} \text{ (e.g.).}
$$

Пусть кривая *AB* задана параметрическими уравнениями:  $\begin{cases} x = \varphi(t), \\ v = \psi(t) \end{cases}$ , где  $\alpha \le t \le \beta$ , причем  $a = \varphi(\alpha)$ ,  $b = \varphi(\beta)$ . Тогда, заменяя формуле  $(1)$  $\mathbf{B}$  $f'(x) = \frac{\psi'(t)}{\phi'(t)}$ , получим формулу для вычисления длины дуги кривой, заданной параметрически:

$$
L = \int_{\alpha}^{\beta} \sqrt{\left(\varphi'(t)\right)^2 + \left(\psi'(t)\right)^2} \, dt \,. \tag{2}
$$

#### Пример 2. Вычислить ДЛИНУ ДУГИ одной арки ЦИКЛОИДЫ  $x = a(t - \sin t), y = a(1 - \cos t), \text{ r \neq 0} \le t \le 2\pi.$ Решение.

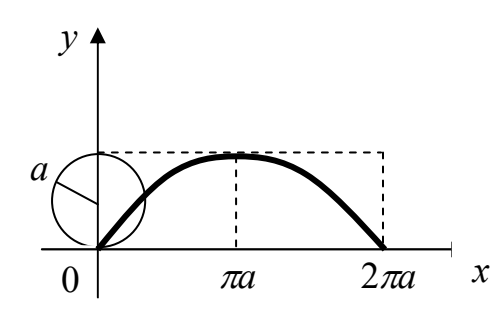

Когда точка описывает одну арку циклоиды, параметр *t* принимает значения от 0 до 2 $\pi$ .

$$
\text{Mmean: } \varphi'(t) = a(t - \sin t)' = a(1 - \cos t),
$$
\n
$$
\psi'(t) = a(1 - \cos t)' = a\sin t.
$$

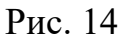

По формуле (2) получим:

$$
L = \int_{0}^{2\pi} \sqrt{a^2 (1 - \cos t)^2 + a^2 \sin^2 t} dt = a \int_{0}^{2\pi} \sqrt{1 - 2\cos t + \cos^2 t + \sin^2 t} dt =
$$
  
=  $a \int_{0}^{2\pi} \sqrt{2(1 - \cos t)} dt = a \int_{0}^{2\pi} \sqrt{2 \cdot 2\sin^2 t} dt = 2a \int_{0}^{2\pi} \sin t \frac{t}{2} dt = 2a \left(-2\cos t \frac{t}{2}\right) \Big|_{0}^{2\pi} =$   
=  $-4a(\cos \pi - \cos 0) = 8a$  (e.g.).

Пусть кривая AB задана уравнением в полярных координатах  $\rho = \rho(\varphi)$ , где  $\alpha \le \varphi \le \beta$ , причем функция  $\rho(\varphi)$  имеет непрерывную производную  $\rho'(\varphi)$ на отрезке  $[\alpha; \beta]$ . Так как  $x = \rho(\varphi)\cos\varphi$ ,  $y = \rho(\varphi)\sin\varphi$ , то по формуле (2) получим:

$$
L = \int_{\alpha}^{\beta} \sqrt{\rho^2(\varphi) + (\rho'(\varphi))^2} d\varphi.
$$
 (3)

#### Пример 3.

Найти длину кардиоиды  $\rho = a(1 - \cos \varphi)$ .

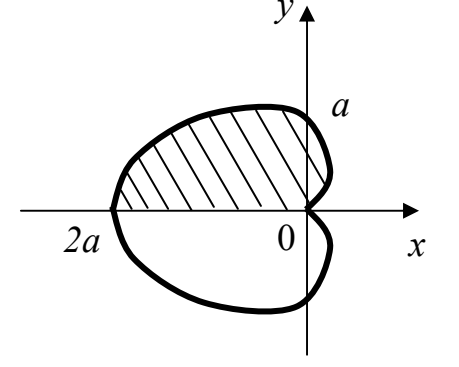

Рис. 15

Решение.

Изменяя полярный угол  $\varphi$  от 0 до  $\pi$ , получим по формуле (3) половину искомой длины. Из  $\rho = a(1 - \cos \varphi)$ уравнения найдем  $\rho'$ :  $\rho' = a(1 - \cos \varphi)' = a \sin \varphi$ . По формуле (3) получим:

$$
\frac{1}{2}L = \int_{0}^{\pi} \sqrt{a^2(1-\cos\varphi)^2 + a^2\sin^2\varphi}\,d\varphi =
$$

$$
= a \int_{0}^{\pi} \sqrt{1 - 2\cos\varphi + \cos^{2}\varphi + \sin^{2}\varphi} \, d\varphi = a \int_{0}^{\pi} \sqrt{2(1 - \cos\varphi)} \, d\varphi = a \int_{0}^{\pi} \sqrt{2 \cdot 2\sin^{2}\frac{\varphi}{2}} \, d\varphi =
$$
\n
$$
= 2a \int_{0}^{\pi} \sin\frac{\varphi}{2} \, d\varphi = 2a \cdot \left( -2\cos\frac{\varphi}{2} \right) \Big|_{0}^{\pi} = 4a \left( -\cos\frac{\pi}{2} + \cos 0 \right) = 4a(0+1) = 4a,
$$
\norкуga haso*q* and *L* = 2 · 4*a* = 8*a* (e.g.).

2.3 Вычисление объема тела вращения

Если плоская фигура, ограниченная осью  $Ox$ , прямыми  $x = a, x = b$  и графиком непрерывной функции  $y = f(x)$ , вращается **вокруг оси Ох**, то объем полученного тела вычисляется по формуле

$$
V_{Ox} = \pi \int_{a}^{b} f^2(x) dx.
$$
 (1)

Если плоская фигура, ограниченная осью  $O_y$ , прямыми  $y = c$ ,  $y = d$  и графиком непрерывной функции  $x = \varphi(y)$ , вращается **вокруг оси Оу**, то объем полученного тела находим по формуле

$$
V_{Oy} = \pi \int_{c}^{d} \varphi^2(y) \, dy \,. \tag{2}
$$

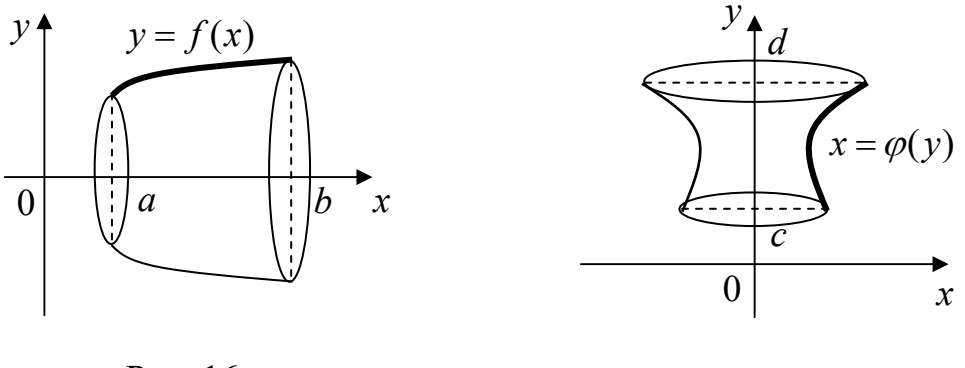

#### Рис. 16

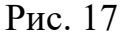

#### Пример 1.

Вычислить объем тела, образованного вращением вокруг оси Ох фигуры, ограниченной гиперболой  $xy = -4$ , осью абсцисс и прямыми  $x = 1$ ,  $x = 6$ .

Решение.

Построим указанные линии (см. рис. 18). По формуле (1) будем иметь:

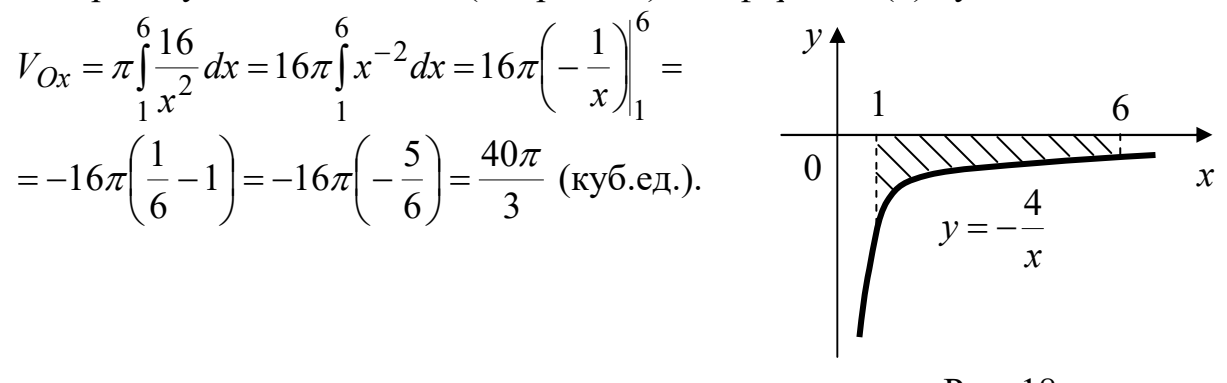

Рис. 18

#### Пример 2.

Вычислить объем тела, образованного вращением вокруг оси Оу фигуры, заключенной между линиями, заданными уравнениями  $y = x^2$ ,  $2x - y = 0$ .

### Решение.

Искомый объем определяется разностью  $V_{Ov} = V_2 - V_1$ , где  $V_1$ - объем тела, образованного вращением вокруг оси Оу треугольника ОАВ;  $V_2$ - объем тела, образованного вращением вокруг оси  $Oy$  криволинейной трапеции  $OCAB$ .

Чтобы найти пределы интегрирования, определим координаты точек пересечения линий:

$$
\begin{cases}\ny = x^2 \\
2x - y = 0\n\end{cases}\n\begin{cases}\ny = 2x \\
2x - x^2 = 0\n\end{cases}\n\begin{cases}\ny = 2x \\
x(2 - x) = 0\n\end{cases}\n\begin{cases}\ny = 2x \\
x_1 = 0 \\
x_2 = 2\n\end{cases}
$$

откуда  $y_1 = c = 0$ ,  $y_2 = d = 4$ . По формуле (2) получим:

$$
V_1 = \pi \int_0^4 \left(\frac{y}{2}\right)^2 dy = \frac{\pi}{4} \int_0^4 y^2 dy = \frac{\pi}{4} \cdot \frac{y^3}{3} \bigg|_0^4 = \frac{16\pi}{3} \text{ (ky6.e.)}
$$

$$
V_2 = \pi \int_0^4 (\sqrt{y})^2 dy = \pi \int_0^4 y dy = \pi \cdot \frac{y^2}{2} \bigg|_0^4 = 8\pi \text{ (ky6.e.)}
$$

Тогда  $V_{Oy} = 8\pi - \frac{16\pi}{3} = \frac{8\pi}{3}$  (куб.ед.)

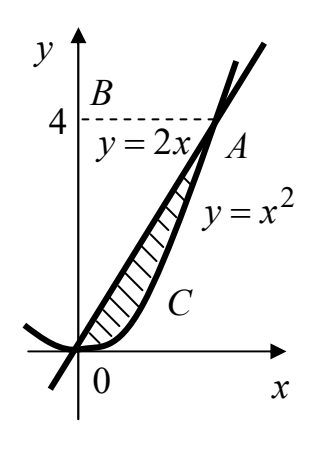

Рис. 19

### Вопросы для самоконтроля

- 1. Какая фигура называется криволинейной трапецией?
- 2. Напишите формулу для вычисления площади криволинейной трапеции.
- 3. Напишите формулу для вычисления площади фигуры, ограниченной линией, заданной параметрическими уравнениями.
- $4.$  Ka $\kappa$ вычислить площадь криволинейного сектора в ПОЛЯРНЫХ координатах?
- 5. Запишите формулы для вычисления длины дуги кривой в декартовых координатах,  $\bf{B}$ полярных координатах  $\overline{M}$ кривой, заданной параметрическими уравнениями.
- 6. Напишите формулы для вычисления объемов тела вращения.

#### Раздел 3. Использование понятия определенного интеграла в экономике

Пусть функция  $z = f(x)$  описывает изменение производительности некоторого производства с течением времени. Тогда объем продукции  $Q(t_1, t_2)$ , произведенной за промежуток времени  $[t_1, t_2]$ , вычисляется по формуле:

$$
Q(t_1, t_2) = \int_{t_1}^{t_2} f(t) dt.
$$
 (1)

#### Пример 1.

Изменение производительности производства с течением времени от начала внедрения нового технологического процесса задается функцией  $z = 32 - 2^{-0.5t+5}$ , где  $t$  – время в месяцах. Найти объем продукции, произведенной: 1) за первый месяц; 2) за третий месяц; 3) за шестой месяц; 4) за последний месяц года, считая от начала внедрения рассматриваемого технологического процесса.

Решение.

По формуле (1) получаем:

$$
Q(t_1, t_2) = \int_{t_1}^{t_2} (32 - 2^{-0.5t + 5}) dt = 32 \int_{t_1}^{t_2} dt - \int_{t_1}^{t_2} (2^{-0.5t + 5}) dt = 32t \Big|_{t_1}^{t_2} + 2 \cdot \frac{2^{-0.5t + 5}}{\ln 2} \Big|_{t_1}^{t_2} = 32(t_2 - t_1) + \frac{64}{\ln 2} (2^{-0.5t_2} - 2^{-0.5t_1}).
$$

Тогла:

$$
Q(0, 1) = 32(1 - 0) + \frac{64}{\ln 2}(2^{-0.5} - 2^0) = 4.95;
$$
  
\n
$$
Q(2, 3) = 32(3 - 2) + \frac{64}{\ln 2}(2^{-0.5 \cdot 3} - 2^{-0.5 \cdot 2}) = 18.48;
$$
  
\n
$$
Q(5, 6) = 32(6 - 5) + \frac{64}{\ln 2}(2^{-0.5 \cdot 6} - 2^{-0.5 \cdot 5}) = 27.22;
$$
  
\n
$$
Q(11, 12) = 32(12 - 11) + \frac{64}{\ln 2}(2^{-0.5 \cdot 12} - 2^{-0.5 \cdot 11}) = 31.4
$$

Сравнивая полученные результаты, можно заметить, что основная работа по внедрению данного технологического процесса приходится на вторую половину года.

Возможность учета влияния различных факторов на изменение производительности производства связана с использованием, например, так называемых функций Кобба – Дугласа  $g = b_0 x_1^{b_1} x_2^{b_2}$ , где  $g$  – величина общественного продукта,  $x_1$  - затраты труда,  $x_2$  - объем производственных фондов. Если считать, что затраты труда есть линейная зависимость от

времени, а затраты капитала неизменны, то функция примет ВИД  $g(t) = (\alpha t + \beta)e^{\gamma t}$ . Тогда объем выпускаемой продукции за T лет составит:

$$
Q = \int_{0}^{T} (\alpha t + \beta) e^{\gamma t} dt.
$$
 (2)

#### Пример 2.

Найти объем продукции, выпускаемой за 4 года, если функция Кобба -Дугласа имеет вид  $g(t) = (1 + t)e^{3t}$ .

Решение.

По формуле (2) объем  $Q$  произведенной продукции равен  $Q = \int_{0}^{4} (1+t)e^{3t} dt$ . Применяя формулу интегрирования по частям, имеем:  $u = t + 1$ ,  $dv = e^{3t} dt$ . Тогда  $du = dt$ ,  $v = \int e^{3t} dt = \frac{1}{2} e^{3t}$ .

$$
Q = \frac{1}{3}(1+t)e^{3t}\bigg|_{0}^{4} - \frac{1}{3}\int_{0}^{4}e^{3t} dt = \frac{1}{3}(5e^{12} - 1) - \frac{1}{9}e^{3t}\bigg|_{0}^{4} = \frac{1}{9}(14e^{12} - 2) \approx 2{,}53 \cdot 10^{5}.
$$

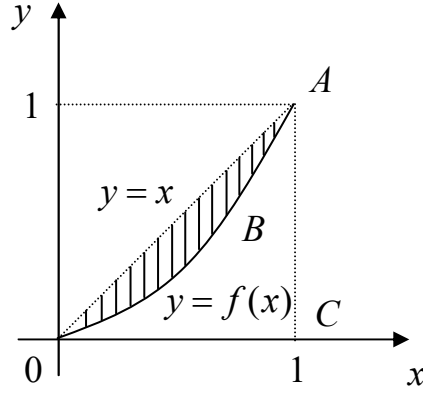

Рассмотрим функцию  $v = f(x),$  $\begin{CD} \mathbb{W} \end{CD}$  характеризующую<br>
распределения доходов среди населения,<br>
где  $y$  – доля совокупного дохода,<br>
получаемого долей *х* беднейшего<br>
населения. График этой функции<br>
называется кривой Лоренца (рис. 20).

P<sub>uc</sub>  $20$ 

Очевидно, что  $0 \le f(x) \le x$  при  $x \in [0; 1]$ . и неравномерность распределения доходов тем больше, чем больше площадь фигуры ОАВ. Поэтому в качестве меры указанной неравномерности используют так называемый коэффициент Джини k, равный отношению площади фигуры ОАВ к площади треугольника OAC.

#### Пример 3.

По данным исследований о распределении доходов в одной из стран кривая Лоренца может быть описана уравнением  $y = \frac{x}{3 - 2x}$ , где  $x \in [0; 1]$ . Вычислить коэффициент Джини к.

Решение.

По формуле вычисления площади плоской фигуры получим:

$$
S_{OAB} = \int_{0}^{1} \left(x - \frac{x}{3 - 2x}\right) dx = \int_{0}^{1} \left(x + \frac{x - 1.5 + 1.5}{2x - 3}\right) dx = \int_{0}^{1} \left(x + \frac{1}{2} + \frac{3}{2(2x - 3)}\right) dx =
$$
  
=  $\frac{x^{2}}{2} \Big|_{0}^{1} + \frac{1}{2}x \Big|_{0}^{1} + \frac{3}{4} \ln|2x - 3\Big|_{0}^{1} = 1 - 0.75 \ln 3 \approx 0.176.$   
Tor*ra*  $k = \frac{S_{OAB}}{S_{OAC}} = \frac{0.176}{0.5} = 0.352.$ 

Пусть  $p = f(x)$ -кривая спроса D на некоторый товар и  $p = g(x)$ -кривая предложения S, где  $p$  -цена на товар,  $x$  - величина спроса (предложения). Обозначим через  $(x_0, p_0)$  точку рыночного равновесия (рис. 21).

Доход от реализации количества товара  $x_0$  по равновесной цене  $p_0$ равен произведению  $x_0 p_0$ .

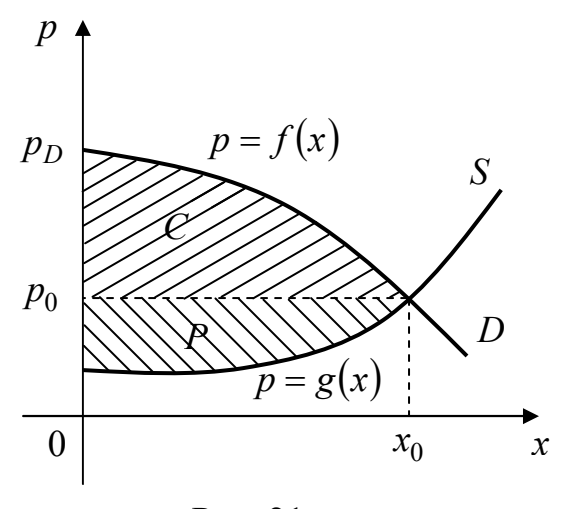

Рис. 21

Если предполагать непрерывное снижение цены от максимальной  $p_D = f(0)$  до равновесной  $p_0$  по мере удовлетворения спроса, то доход составит  $\int_{0}^{x_0} f(x) dx$ . Величина денежных средств  $C = \int_{0}^{x_0} f(x) dx - p_0 x_0$ сберегается потребителями, если предполагать продажу товара по равновесной цене  $p_0$ , поэтому  $C$  называется выигрышем потребителей.

Аналогично, величина  $P = p_0 x_0 - \int_{0}^{x_0} g(x) dx$  называется выигрышем **поставщиков**. Величины С и Р численно равны площадям соответствующих криволинейных треугольников (рис. 21).

#### Пример 4.

Найти выигрыши потребителей и поставщиков в предложении установления рыночного равновесия, если законы спроса и предложения имеют вид:  $p = 186 - x^2$ ,  $p = 20 + \frac{11}{6}x$ .

Решение.

Решая систему

$$
\begin{cases}\np = 186 - x^2, \\
p = 20 + \frac{11}{6}x,\n\end{cases}
$$

найдем точку рыночного равновесия:  $x_0 = 12$ ,  $p_0 = 42$ .

Tor<sub>4</sub> 
$$
C = \int_{0}^{12} (186 - x^2) dx - 12 \cdot 42 = 186x \Big|_{0}^{12} - \frac{x^3}{3} \Big|_{0}^{12} - 504 = 1152,
$$

\n $P = 12 \cdot 42 - \int_{0}^{12} \left( 20 + \frac{11}{6} x \right) dx = 504 - 20x \Big|_{0}^{12} - \frac{11}{6} \cdot \frac{x^2}{2} \Big|_{0}^{12} = 132.$ 

#### Вопросы для самоконтроля

- 1. Как вычисляется объем продукции, произведенной за промежуток времени  $[t_1, t_2]$ ?
- 2. Напишите формулу для вычисления объема выпускаемой продукции, используя функции Кобба - Дугласа.
- 3. Что показывает кривая Лоренца? Как вычисляется коэффициент Джини?
- 4. Что называется выигрышем поставщиков и как найти эту величину?
- 5. Что называется выигрышем потребителей и как найти эту величину?

# Раздел 4. Варианты заданий расчетной работы по теме «Приложения определенного интеграла»

### Задание 1

Вычислить площадь, ограниченную заданными линиями. Выполнить чертеж.

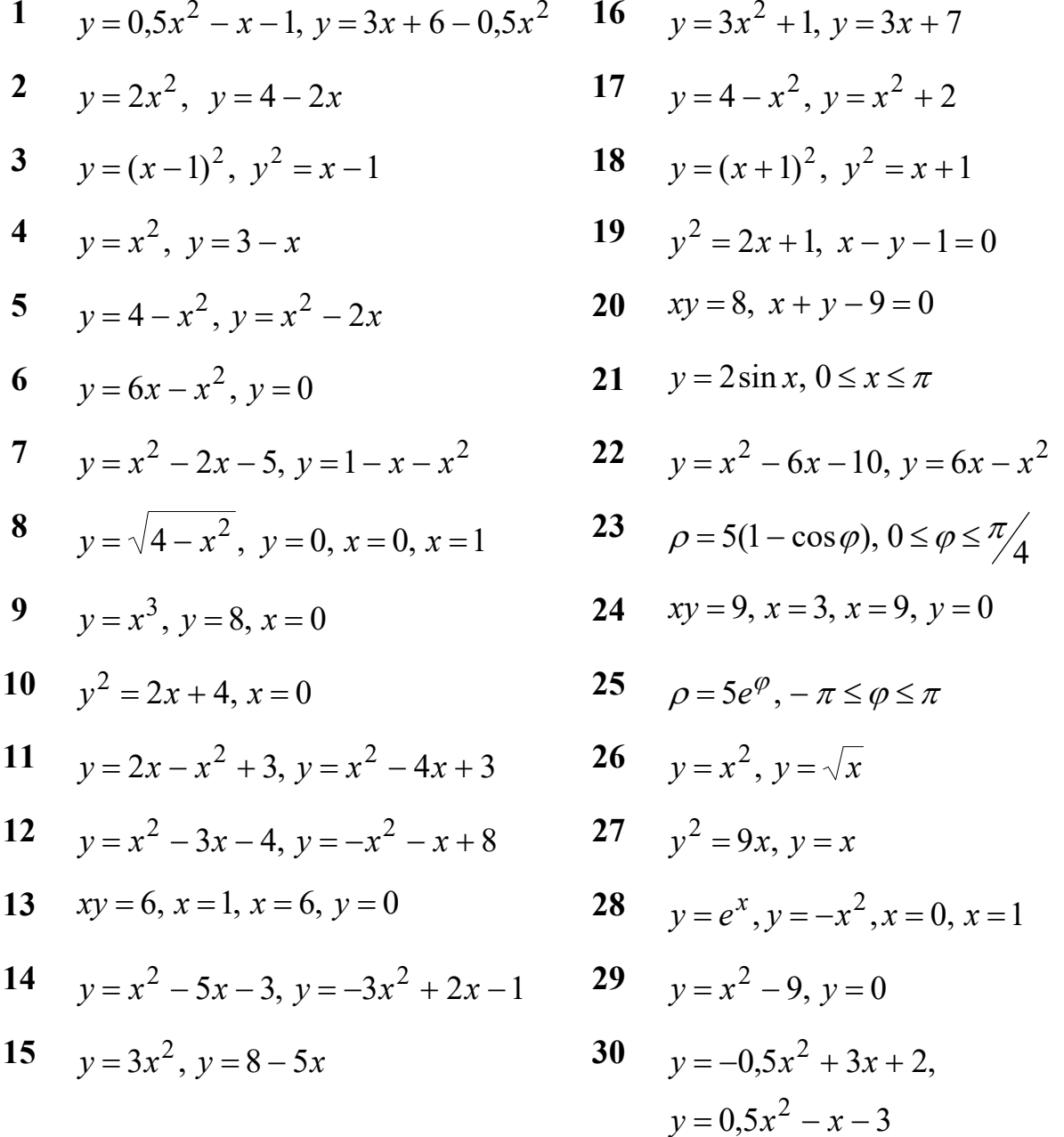

# Задание 2

Вычислить длину дуги кривой.

1 
$$
y = \frac{1}{3}x\sqrt{x}, 0 \le x \le 12
$$
  
\n2  $y = 1 - \ln(\cos x), 0 \le x \le \frac{\pi}{6}$   
\n3  $\rho = 1 - \cos \varphi, \frac{\pi}{3} \le \varphi \le \frac{\pi}{2}$   
\n4  $y = \ln(\sin x), \frac{\pi}{6} \le \varphi \le \frac{\pi}{2}$   
\n5  $y = \sqrt{1 - x^2} + \arcsin x, 0 \le x \le \frac{7}{9}$   
\n6  $y = \ln x, \frac{3}{4} \le x \le 1$   
\n7  $y = -\arccos \sqrt{x} + \sqrt{x - x^2}, 0 \le x \le \frac{1}{4}$   
\n8  $y = \ln(\cos x), 0 \le x \le \frac{\pi}{3}$   
\n9  $\int x = 4(\cos t + t \sin t),$   
\n $\int y = 4(\sin t - t \cos t), 0 \le t \le \frac{\pi}{2}$   
\n10  $y = \frac{1}{2}x^2 - 1$ , orcevenной ocho Ox  
\n11  $y = 3 + \ln(\sin x), \frac{\pi}{3} \le \varphi \le \frac{2\pi}{3}$   
\n12  $y = \ln(1 - x^2), -0, 5 \le x \le 0, 5$   
\n13  $\int x = 10 \cos^3 t,$   
\n $\int y = 10 \sin^3 t, 0 \le t \le \frac{\pi}{2}$   
\n14  $\rho = 3 \cos \varphi, 0 \le \varphi \le \frac{\pi}{2}$   
\n15  $y = 2\sqrt{x}, 0 \le x \le 1$ 

16 
$$
\int x = 8 \cos t
$$
,  
\n $y = 8 \sin t$ ,  $0 \le \varphi \le \frac{\pi}{2}$   
\n17  $y = 1 + \ln(\sin x)$ ,  $\frac{\pi}{3} \le \varphi \le \frac{\pi}{2}$   
\n18  $\rho = 8(1 - \cos \varphi)$ ,  $-\frac{2\pi}{3} \le \varphi \le 0$   
\n19  $\int x = t - \sin t$ ,  
\n $y = 1 - \cos t$ ,  $0 \le t \le 2\pi$   
\n20  $\int x = 4(2 \cos t - \cos 2t)$ ,  
\n $y = 4(2 \sin t - \sin 2t)$ ,  $0 \le t \le \pi$   
\n21  $\rho = 10 \sin \varphi$ ,  $\frac{\pi}{6} \le \varphi \le \frac{5\pi}{6}$   
\n22  $y = e^x + 6$ ,  $\ln \sqrt{8} \le x \le \ln \sqrt{15}$   
\n23  $y = \ln x + 1$ ,  $\sqrt{3} \le x \le \sqrt{15}$   
\n24  $y = \frac{x^2}{4} - \frac{\ln x}{2}$ ,  $1 \le x \le 2$   
\n25  $\rho = 4e^{\frac{4\varphi}{3}}$ ,  $0 \le \varphi \le \frac{\pi}{3}$   
\n26  $y = \arcsin x - \sqrt{1 - x^2}$ ,  $0 \le x \le \frac{3}{4}$   
\n27  $\rho = a \sin^3 \frac{\varphi}{3}$ ,  $0 \le \varphi \le 3\pi$   
\n28  $\int x = 2 \cos^3 t$ ,  
\n $y = 2 \sin^3 t$ ,  $0 \le t \le \pi$   
\n29  $\int x = 5(t - \sin t)$ ,  
\n $y = 5(1 - \cos t)$ ,  $0 \le t \le \pi$   
\n30  $\rho = 8e^{4\varphi}$ ,  $0 \le \varphi \le \frac{\pi}{4}$ 

### Задание 3

Вычислить объем тела, образованного вращением вокруг координатных осей фигуры, ограниченной указанными линиями. Выполнить чертеж.

1 
$$
y^2 = 8x
$$
,  $x = 2$  Bokpyr ocn *Ox*  
\n2  $\frac{x^2}{16} + \frac{y^2}{25} = 1$  Bokpyr ocn *Oy*  
\n3  $2y = x^2$ ,  $2x + 2y - 3 = 0$   
\nBokpyr ocn *Ox*  
\n4  $y = 1 - x^2$ ,  $y = 0$  Bokpyr ocn *Ox*  
\n5  $y = 3\sin x$ ,  $y = 0$  Bokpyr ocn *Ox*  
\n6  $y^2 + x - 4 = 0$ ,  $x = 0$  Bokpyr ocn *Oy*  
\n7  $xy = 4$ ,  $y = 0$ ,  $x = 1$ ,  $x = 4$   
\nBokpyr ocn *Ox*  
\n8  $y^2 = 4x$ ,  $y = 0$ ,  $x = 4$  Bokpyr ocn *Ox*  
\n9  $y = x^2 - 2x + 1$ ,  $x = 2$ ,  $y = 0$   
\n10  $xy = 5$ ,  $x = 5$ ,  $y = 5$  Bokpyr ocn *Ox*  
\n11  $y = 3\cos x$ ,  $y = \cos x$ ,  $x = 0$ ,  $x \ge 0$   
\n12  $y = 2x - x^2$ ,  $y = 2 - x$   
\n13  $y = \cos x$ ,  $x = -\frac{\pi}{4}$ ,  $x = \frac{\pi}{2}$   
\n14  $y = x^2 + 1$ ,  $y = x$ ,  $x = 0$ ,  $x = 1$   
\n15  $y = \ln x$ ,  $y = 0$ ,  $x = e$  Bokpyr ocn *Ox*  
\n16  $y = x^2 + 1$ ,  $y = x$ ,  $x = 0$ ,  $x = 1$   
\n17  $y = 0$ ,  $x = e$  Bokpyr ocn *Ox*  
\n18  $y = 1$ 

16 
$$
y=x^2
$$
,  $y = 2$  Bokpyr ocn *Oy*  
\n17  $y = x^2$ ,  $y = 1$ ,  $y = 4$ ,  $x = 0$   
\n18  $y = x^2$ ,  $x = 2$ ,  $y = 0$   
\n19  $y = 3 - x^2$ ,  $y = x^2 + 1$   
\n10  $y = 3 - x^2$ ,  $y = x^2 + 1$   
\n11  $y = 3x - 1$  Bokpyr ocn *Ox*  
\n20  $y = x^2 + 1$ ,  $y = 3x - 1$  Bokpyr ocn *Ox*  
\n21  $xy = 9$ ,  $x + y = 10$  Bokpyr ocn *Ox*  
\n22  $y = x^2 + 2$ ,  $y = 2x + 2$   
\n23  $y = 9 - x^2$ ,  $y = 0$  Bokpyr ocn *Oy*  
\n24  $y = 3\sin x$ ,  $y = \sin x$ ,  $0 \le x \le \pi$   
\n25  $\frac{x^2}{9} + \frac{y^2}{4} = 1$  Bokpyr ocn *Ox*  
\n26  $y = x^3$ ,  $x = 2$ ,  $y = 0$  Bokpyr ocn *Ox*  
\n27  $y = x^2$ ,  $x = 4$ ,  $y = 0$  Bokpyr ocn *Ox*  
\n28  $xy = 9$ ,  $x = 0$ ,  $x = 3$ ,  $y = 9$   
\n29  $y = \sin x$ ,  $x = 0$ ,  $x = \frac{\pi}{2}$ ,  $y = 0$ 

$$
0 \quad \text{gokpyr och } Ox
$$
  
0 \quad y=10-x<sup>2</sup>, y=x<sup>2</sup>+2, x=0  
bokpyr och Oy

#### Задание 4

#### Использование определенных интегралов в экономике

- 1. Определить объем выпуска продукции за первые пять часов работы при производительности  $f(t) = 11,3e^{-0.417t}$ , где  $t$  – время в часах.
- $2.$ Найти объем продукции, выпущенной предприятием за год (258 рабочих дней), если ежедневная производительность этого предприятия задана функцией  $f(t) = -0.0033t^2 - 0.089t + 20.96$ , где  $0 \le t \le 8$ ,  $t$  – время в часах.
- $3.$ При непрерывном производстве химического волокна производительность  $f(t)$  (т/ч) растет с момента запуска 10 часов, а затем остается постоянной. Сколько волокна дает аппарат в первые сутки после запуска, если  $f(t) = e^{\overline{5}} - 1$  при  $t \in [0; 10]$ .
- $4.$ Найти объем выпуска продукции за три года, если в функции Кобба -Дугласа  $g(t) = (3t - 4)e^{2t}$ .
- Кривые Лоренца распределения дохода в некоторых странах могут быть  $5<sub>1</sub>$ заданы уравнениями: 1)  $y = 0.85x^2 + 0.15x$ ; 2)  $y = 2^x - 1$ ;  $3)$  $v = 0.7x^3 + 0.3x^2$ . Какую часть дохода получают 10% наиболее низкооплачиваемого населения? Вычислить коэффициенты Джини для этих стран.
- Уравнение спроса на некоторый товар имеет вид:  $p = 134 x^2$ . Найти 6. выигрыш потребителей, если равновесная цена равна 70.
- Уравнение спроса на некоторый товар имеет вид:  $p = \frac{100}{x+15}$ . Найти  $7.$ выигрыш потребителей, если равновесное количество товара равно 10.
- 8. Найти выигрыш потребителей и поставщиков товара, законы спроса и предложения на который имеют следующий вид:

1) 
$$
p = 250 - x^2
$$
,  $p = \frac{1}{3}x + 20$ ;   
2)  $p = 240 - x^2$ ,  $p = x^2 + 2x + 20$ .

9. Определить объем выпуска продукции за первые пять часов работы при производительности  $f(t) = 11,3e^{-0.527t}$ , где  $t$  – время в часах.

- 10. Найти объем продукции, выпущенной предприятием за год (258 рабочих дней), если ежедневная производительность этого предприятия задана функцией  $f(t) = −0,0035 t^2 − 0,069 t + 25,97$ , где  $0 ≤ t ≤ 8$ ,  $t −$  время в часах.
- 11. При непрерывном производстве химического волокна производительность  $f(t)$  ( $\tau$ /ч) растет с момента запуска 16 часов, а затем остается постоянной. Сколько волокна дает аппарат в первые сутки после запуска, если  $(t) = e^8 - 1$ *t*  $f(t) = e^8 - 1$  при  $t \in [0; 16]$ .
- 12. Найти объем выпуска продукции за шесть лет, если в функции Кобба Дугласа  $g(t) = (2t + 3)e^{4t}$ .
- 13. Кривые Лоренца распределения дохода в некоторых странах могут быть заданы уравнениями: 1)  $y = 0,75x^2 + 0,25x$ ; 2)  $y = 3^x - 2$ ; 3)  $y = 0.5x^3 + 0.7x^2$ . Какую часть дохода получают 15% наиболее низкооплачиваемого населения? Вычислить коэффициенты Джини для этих стран.
- 14. Уравнение спроса на некоторый товар имеет вид:  $p = 181 x^2$ . Найти выигрыш потребителей, если равновесная цена равна 100.
- 15. Уравнение спроса на некоторый товар имеет вид: 15 125 + = *x*  $p = \frac{125}{45}$ . Найти выигрыш потребителей, если равновесное количество товара равно 10.
- 16. Найти выигрыш потребителей и поставщиков товара, законы спроса и предложения на который имеют следующий вид:
- 1)  $p = 250 x^2$ ,  $p = \frac{1}{2}x + 20$ 3 1  $p = 250 - x^2$ ,  $p = \frac{1}{2}x + 20$ ; 2)  $p = 240 - x^2$ ,  $p = x^2 + 2x + 20$ .
- 17. Определить объем выпуска продукции за первые пять часов работы при производительности  $f(t) = 15{,}7e^{-0.397t}$ , где  $t$  – время в часах.
- 18. Найти объем продукции, выпущенной предприятием за год (258 рабочих дней), если ежедневная производительность этого предприятия задана функцией  $f(t) = -0.0047 t^2 - 0.075 t + 29.64$ , где 0 ≤ *t* ≤ 8, *t* – время в часах.
- 19. При непрерывном производстве химического волокна производительность  $f(t)$  ( $\tau$ /ч) растет с момента запуска 18 часов, а затем остается постоянной.

Сколько волокна дает аппарат в первые сутки после запуска, если  $f(t) = e^{\overline{9}} - 1$  при  $t \in [0; 18]$ .

- 20. Найти объем выпуска продукции за пять лет, если в функции Кобба -Дугласа  $g(t) = (t+9)e^{5t}$ .
- 21. Кривые Лоренца распределения дохода в некоторых странах могут быть заданы уравнениями: 1)  $v = 0.92x^2 + 0.12x$ ; 2)  $v = 4^x - 3$ ;  $3)$  $v = 0.6x^3 + 0.8x^2$ . Какую часть дохода получают 12% наиболее низкооплачиваемого населения? Вычислить коэффициенты Джини для этих стран.
- 22. Уравнение спроса на некоторый товар имеет вид:  $p = 164 x^2$ . Найти выигрыш потребителей, если равновесная цена равна 100.
- 23. Уравнение спроса на некоторый товар имеет вид:  $p = \frac{150}{x+15}$ . Найти выигрыш потребителей, если равновесное количество товара равно 35.
- 24. Найти выигрыш потребителей и поставщиков товара, законы спроса и предложения на который имеют следующий вид:

1) 
$$
p = 250 - x^2
$$
,  $p = \frac{1}{3}x + 20$ ;   
2)  $p = 240 - x^2$ ,  $p = x^2 + 2x + 20$ .

- 25. Определить объем выпуска продукции за первые шесть часов работы при производительности  $f(t) = 18$ , le<sup>-0,637t</sup>, где  $t$  – время в часах.
- 26. Найти объем продукции, выпущенной предприятием за год (258 рабочих дней), если ежедневная производительность этого предприятия задана функцией  $f(t) = -0.0067t^2 - 0.072t + 25.66$ , где  $0 \le t \le 8$ ,  $t$  – время в часах.
- 27. При непрерывном производстве химического волокна производительность  $f(t)$  (т/ч) растет с момента запуска 8 часов, а затем остается постоянной. Сколько волокна дает аппарат в первые сутки после запуска, если  $f(t) = e^{\overline{4}} - 1$  при  $t \in [0; 8]$ .
- 28. Найти объем выпуска продукции за семь лет, если в функции Кобба -Дугласа  $g(t) = (t-6)e^{3t}$ .
- 29. Кривые Лоренца распределения дохода в некоторых странах могут быть заданы уравнениями: 1)  $y = 0,65x^2 + 0,35x$ ; 2)  $y = 3^x - 1$  $y = 3^x - 1;$  3)  $y = 0.85x^3 + 0.2x^2$ . Какую часть дохода получают 10% наиболее низкооплачиваемого населения? Вычислить коэффициенты Джини для этих стран.
- 30. Уравнение спроса на некоторый товар имеет вид: *p* = 215 − *x*<sup>2</sup>. Найти выигрыш потребителей, если равновесная цена равна 19.

### **Литература**

- 1. Берман Г.Н. Сборник задач по курсу математического анализа. М.: Наука, 1977. – 416 с.
- 2. Бермант А.Ф., Араманович И.Г. Краткий курс математического анализа для вузов. – М: Наука, 1971. – 736 с: ил.
- 3. Высшая математика для экономистов/Под ред. Н.Ш.Кремера.- 1997.-439с.
- 4. Кудрявцев В.А., Демидович Б.П. Краткий курс высшей математики.-6-е изд.- М.: Наука,1986.-576 с.
- 5. Карасев А.И. и др. Курс высшей математики для экон. вузов (в 2-х частях). Ч. 1-2. М.: Высш. Школа, 1982.- 272 с.
- 6. Мордкович А.Г., Солодовников А.С. Математический анализ: Учеб. Для техникумов.- М.: Высш. Школа, 1990.- 416 с.:ил.
- 7. Шипачёв В.С. Высшая математика. учеб. Для вузов.- 4-е изд.-М.: Высш. Школа, 1998.- 497 с.
- 8. Минорский В.П. Сборник задач по высшей математике.- М.: Наука. 1978.-352 с.
- 9. Шипачев В.С. Сборник задач по высшей математике: Учеб. Пособие.- М.: Высш. Школа, 1994.-192 с.

Учебное издание

Елена Анатольевна Панкова

# **ОПРЕДЕЛЕННЫЙ ИНТЕГРАЛ И ЕГО ПРИЛОЖЕНИЯ К ГЕОМЕТРИЧЕСКИМ И ЭКОНОМИЧЕСКИМ ЗАДАЧАМ**

Методические указания для самостоятельной работы по дисциплине «Высшая математика»

*Редактор* Лебедева Е.М.

Подписано к печати \_\_\_\_\_\_\_\_\_г. Формат 60х84 1/16. Бумага печатная. Усл. печ. л. 2,09 Тираж 100 экз. Изд.  $\mathbb{N}_2$ 

 $\overline{\phantom{a}}$  , and the contribution of the contribution of the contribution of the contribution of the contribution of the contribution of the contribution of the contribution of the contribution of the contribution of the

Издательство Брянского государственного аграрного университета 243365, Брянская обл., Выгоничский район, п. Кокино, БГАУ